## **Releasing a Quarantined Plate in DISCOVERY WORKBENCH® 4.0**

- 1) Launch DISCOVERY WORKBENCH software.
- 2) Open the Plate Data History and select the Plate (Tree) or Plate (Table) tab.
- 3) Locate a quarantined plate (Figures 1 and 2). Right click on the quarantined plate, and choose Release Plate.
- 4) The software will prompt you with what is required to release the plate.
	- a. Valid MSD data integrity key (if the bar code is expired or was unreadable/missing/already used).
	- b. Valid Kit Layout (if a kit layout for a different plate type was chosen).
- 5) Provide the requested information. The plate will open, and the software will prompt you to export the raw data, which is normally done automatically.
- 6) The run will be released and can be viewed, analyzed, and re-exported.

Note: A quarantined plate can also be released immediately after being read by providing a valid data integrity key or kit layout (Figure 3).

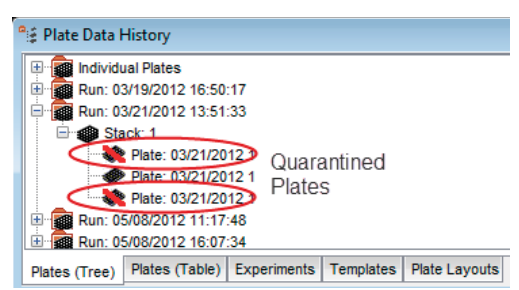

**Figure 1. Plate Data History, Plate (Tree) view**

| Plate Data History<br>$\mathbf{z}$<br>$\Box$<br>$\Box$ |                |                                                        |                                                        |                      |            |                     |                                               |          |                    |
|--------------------------------------------------------|----------------|--------------------------------------------------------|--------------------------------------------------------|----------------------|------------|---------------------|-----------------------------------------------|----------|--------------------|
| <b>Date</b>                                            | Owner          | <b>Plate Type</b>                                      | <b>Kit Layout</b>                                      | Long-side B.         | Short-side | <b>Manufacturer</b> | Quarantined                                   | Imported | <b>Creation TI</b> |
|                                                        |                |                                                        |                                                        | Code                 | Code       | <b>Bar Code</b>     |                                               |          |                    |
| 06/26/2012 0 MSD Analyst                               |                | 96 Multi-Spot Human Pro-I                              |                                                        |                      |            | B121019004          |                                               |          | 06/26/2012         |
| 06/26/2012 0 MSD Analyst                               |                | 96 Multi-Spot 4 Human Pro-I                            |                                                        |                      |            | 25CWZAD021          |                                               |          | 06/26/2012         |
| 06/26/2012 0 MSD Analyst                               |                | 384                                                    | Standard                                               |                      |            | 5101005005          | <b>Expired bar code</b>                       |          | 06/26/2012         |
| 06/26/2012 1 MSD Analyst                               |                | 96 Multi-Spot Standard                                 |                                                        |                      |            |                     | 2BCWZAK021 Previously read plate              |          | 06/26/2012         |
| 06/26/2012 1 MSD Analyst                               |                | 96 Multi-Spot Standard                                 |                                                        |                      |            |                     | 2BCWZAK <sup>0</sup> 21 Previously read plate |          | 06/26/2012         |
| 06/26/2012 1 MSD Analyst                               |                | 96 Multi-Spot 7 Human Pro-I                            |                                                        |                      |            | A01102400           |                                               |          | 06/26/2012         |
| 06/26/2012 1 MSD Analyst                               |                | 96 Multi-Spot 4 Standard                               |                                                        |                      |            |                     | 25CWZAD02 Nnvalid kit layout sele             |          | 06/26/2012         |
|                                                        |                | 05/22/2012 1 MSD Operator 96 Multi-Spot 7 Imported Lav |                                                        |                      |            | 29A3SAH038          |                                               | true     | 05/22/2012         |
|                                                        |                |                                                        | 05/22/2012 1 MSD Operator 96 Multi-Spot 7 Imported Lay |                      |            | 29A3SAV082          |                                               | true     | 05/22/2012         |
|                                                        |                |                                                        | 05/22/2012 1 MSD Operator 96 Multi-Spot 7 Imported Lay |                      |            | 29A3SAP113          |                                               | true     | 05/22/2012         |
| $\overline{ }$                                         | m              |                                                        |                                                        |                      |            |                     |                                               |          |                    |
| Plates (Tree)                                          | Plates (Table) | <b>Experiments</b>                                     | <b>Templates</b>                                       | <b>Plate Layouts</b> |            |                     |                                               |          |                    |

**Figure 2. Plate Data History, Plate (Table) view**

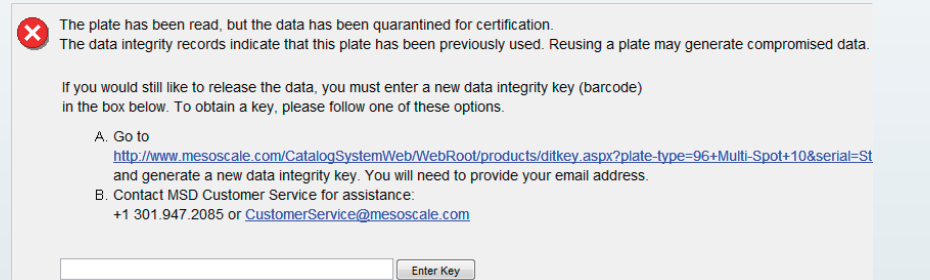

**Figure 3. Instructions for releasing a plate**

©2013 Meso Scale Diagnostics, LLC. All Rights Reserved. MESO SCALE DISCOVERY, MESO SCALE DIAGNOSTICS, WWW.MESOSCALE.COM, MSD, MSD (DESIGN),<br>DISCOVERY WORKBENCH, QUICKPLEX, MULTI-ARRAY, MULTI-SPOT, SULFO-TAG, SECTOR, SECTOR

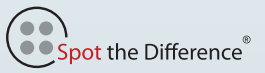

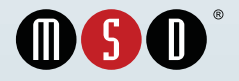

www.mesoscale.com ®